### **Tietokannan hallinta**

Kurssijärjestelmämme:

Tietokantojen perusteet

· tietokannan käyttö: SQL, sovellukset

Tietokannan hallinta

- · tietokannanhallintajärjestelmän ominaisuuksia:
	- · tallennusrakenteet
	- · kyselyjen toteutus
	- · tapahtumien hallinta

#### Laudatur:

Tietokannan mallinnus

- · tietokannan suunnittelu
- · oliotietokannat

Tietokantarakenteet ja -algoritmit

· laajemmin kuin tällä kurssilla

Erikoiskursseja:

 Tietovarastot **Tapahtumakäsittely** Paikkatietojärjestelmät

#### **1. Johdanto**

Tietokanta (database) = loogisesti yhtenäinen kokoelma toisiinsa liittyviä tietoja · fyysisellä tasolla: tiedostoja, tauluja - tietyssä mielessä pysyvä: monen sovelluksen käytössä - sovelluksista erillinen: suunnitellaan erikseen Esim. yrityksen henkilöstötietokanta

EMPLOYEE(ssn, name, bdate, address, salary, superssn, dno) DEPARTMENT(dname, dnumber, mgrssn) PROJECT(pname, pnumber, plocation, dnum) WORKS\_ON(essn, pno, hours) DEPT\_LOCATIONS(dnumber, dlocation) DEPENDENT(essn, dep\_name, relationship)

Tietokannan kaavio (database schema) = tietokannan määrittely: ilmaisee tietokannan kuvaaman kohteen ('miniworld') jäsentelyn: relaatiot (attribuutit, ominaisuuksia) relaatioiden väliset suhteet (esim. viite-eheys)

- erilaisia kaavioita: tietokannan mallinnus

Tietokannan hallinta 3 1. Johdanto

#### Henkilöstötietokannan määrittely SQL:llä:

create table employee (ssn char(9) not null, name varchar(30) not null, bdate date, address varchar(30), salary decimal(10,2), superssn char(9), dno int not null, primary key (ssn), foreign key (superssn) references employee(ssn), foreign key (dno) references department(dnumber) ); create table department (dname varchar(15) not null, dnumber int not null,

mgrssn char(9) not null, primary key (dnumber), unique (dname), foreign key (mgrssn) references employee(ssn) ); create table project

 (pname varchar(15) not null, pnumber int not null, plocation varchar(15), dnum int not null, primary key (pnumber), unique (pname), foreign key (dnum) references department(dnumber) ); create table works\_on (essn char(9) not null, pno int not null, hours decimal(3,1), primary key (essn, pno), foreign key (essn) references employee(ssn), foreign key (pno) references project(pnumber) ); create table dept\_locations  $(dnumber int \n<sub>0</sub> not null,$  dlocation varchar(15) not null, primary key (dnumber, dlocation), foreign key (dnumber) references department(dnumber) );

Tietokannan hallinta 4 1. Johdanto

create table dependent<br>(essn char(9) not null,  $(essn \text{ char}(9))$ dep\_name varchar(15) not null, relationship varchar(8), primary key (essn, dep\_name), foreign key (essn) references employee(ssn) );

Hieman laajempana: E&N, s. 204-205 - myös tietokannan sisältö ("tietokannan tila")

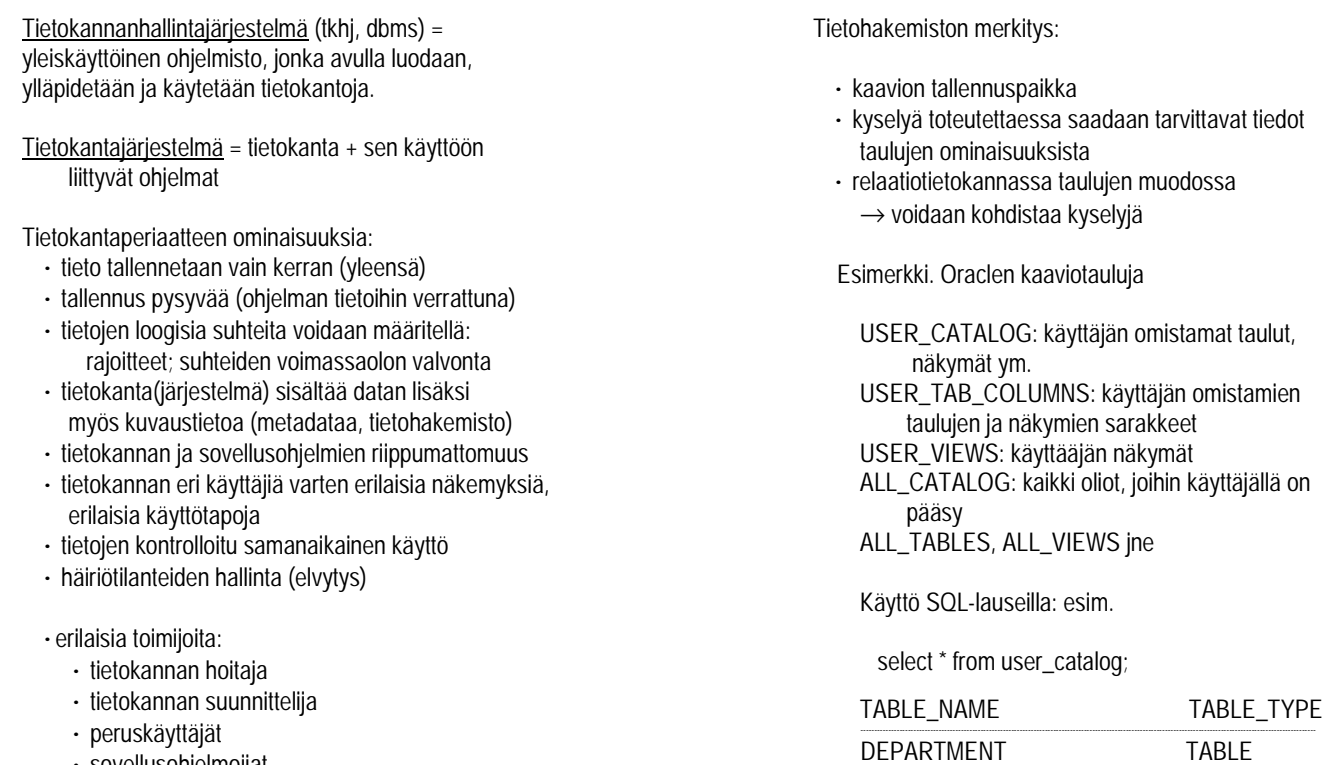

- · sovellusohjelmoijat
- · tkhj:n ja apuohjelmien suunnittelijat (taustalla)

Tietokannan hallinta 8 1. Johdanto

 select column\_name, data\_type from user\_tab\_columns where table\_name='EMPLOYEE;

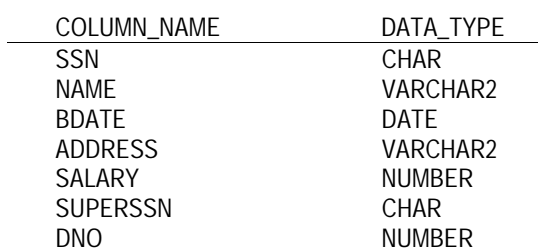

Tietokannan hallinta 7 1. Johdanto

desc employee;

j.

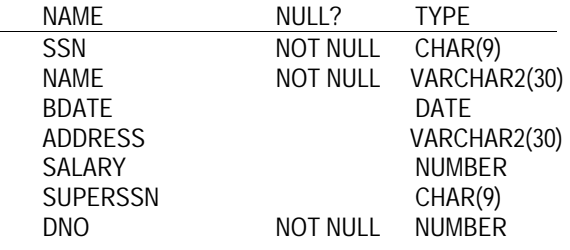

## Kolmitasoarkkitehtuuri:

. . .

ulkoinen taso: käyttäjänäkymät, sovellusohjelmat

 käsitetaso: tietokannan looginen kaavio (yleinen rakenne, "kaikille") sisäinen taso: tietokannan säilytyskaavio (tiedostorakenteet, saantipolut)

EMPLOYEE TABLE

# Tietoriippumattomuus:

- · looginen: tietokannan loogisen kaavion muutos ei välttämättä vaikuta sovellusohjelmiin (jos ei muuteta ohjelman näkymän käsittelemiä tietoja)
- · fyysinen: säilytystason (tallennustason, tiedostotason) ratkaisut eivät vaikuta loogisen tason ratkaisuihin (esim. kyselyn muoto, erilaiset saantipolut; kuitenkin vaikuttavat suorituskykyyn)

Tietokannanhallintajärjestelmän osat:

- · tietohakemisto
- · tietokantamoottori
	- · pääsyn valvonta (saantioikeudet)
	- · kyselyn optimoija
	- · tapahtuman hallinta (samanaikaiset käyttäjät, elvytys häiriöistä)
	- · eheyden valvonta (tietokannan osien väliset suhteet, oikeellisuus)
	- · puskurien hallinta ja saantimenetelmät (muistiliitäntä: siirto-operaatiot käyttöjärjestelmän avulla)
	- · ajonaikainen tk-prosessori toteuttaa kyselyt ja hoitaa toimintaan liittyvän kontrollin
- · kääntäjiä/liittymiä:
	- tiedonmäärittelykielelle kyselyille sovellusohjelmien käyttämille tietokantakielille (ohjelmointirajapinnoille)
- · apuohjelmia
	- · tietokannan lataukseen (tiedostosta tai toisesta tietokannasta)
	- · tietokannan varmistuksiin (toiselle levylle, nauhalle)
	- · tietokannan uudelleenorganisointiin
	- · suorituskyvyn ym. toiminnan seurantaan